# **Importância da alteração do Histograma de Imagem de Alta Resolução (PAN) para fusão de imagens digitais pelo método de componentes principais**

## **The importance of Histogram Alteration in High Resolution Image (PAN) for merging digital images by means of the principal components method**

Ricardo Kwiatkowski Silva Selma Regina Aranha Ribeiro

## **Resumo**

A fusão de imagens é um tema que despertou novo interesse devido à coleta simultânea de imagens multiespectrais e pancromáticas com diferentes resoluções. O método de fusão ganhou grande reconhecimento quando imagens LANDSAT, multiespectral, puderam ser combinadas com imagens SPOT, pancromáticas. O processo comprovou ser útil na geração de imagens híbridas que combinam as propriedades das imagens originais numa única nova imagem que preserva a informação espectral e possui uma melhor informação espacial. O resultado é uma nova imagem com melhor resolução espacial e a mesma resolução espectral. Este artigo apresenta o método de fusão de imagens por substituição por Componentes Principais com e sem alteração do histograma. Para a aplicação deste método, duas imagens de alta resolução espacial foram usadas, multiespectral e PAN do satélite Quickbird.

Palavras-chave: sensoriamento remoto; processamento de imagens; fusão de imagem.

## **Abstract**

Image merging is a subject that attracted new interest due to the simultaneous assembling of multispectral and PAN images with different

Ambiência Guarapuava, PR v.5 n.1 p. 27 - 36 Jan./Abr. 2009 ISSN 1808 - 0251 *Recebido para publicação em 22/11/2007 e aceito em 26/08/2008*

<sup>1</sup> Geógrafo; Estagiário da Universidade Estadual de Ponta – UEPG; E-mail: ricardokds@gmail.com

Dra.; Engenheira Cartográfica; professora da Universidade Estadual de Ponta Grossa – UEPG; E-mail: selmar@uepg.br

resolutions. The merging approach became renown when multispectral Landsat images could be matched with panchromatic SPOT ones. The process was useful for generating hybrid images that combine properties from the originals in a new unique image that maintains the spectral information and features better spatial information. The result is a new image with better spatial resolution and the same spectral resolution. This paper considers the substitution merging method by Principal Components with and without histogram alteration. In order to apply this method, two high resolution spatial images were used, namely the multispectral and PAN from the Quickbird satellite.

**Key words:** remote sensing; image processing; image merging.

## **Introdução**

A fusão de imagens é um tema que despertou novo interesse devido à coleta simultânea de imagens multiespectrais e pancromáticas com diferentes resoluções. O método de fusão ganhou grande reconhecimento quando imagens LANDSAT, multiespectral, puderam ser combinadas com imagens SPOT, pancromáticas. O processo comprovou ser útil na geração de imagens híbridas que combinam as propriedades das imagens originais numa única nova imagem que preserva a informação espectral e possui uma melhor informação espacial (CENTENO e RIBEIRO, 2007).

O conteúdo de informação de uma imagem digital encontra-se diretamente associado a sua resolução, em termos radiométricos, espaciais e espectrais (CARPER et al., 1990). Uma imagem ideal teria alta resolução espacial, espectral e radiométrica, oferecendo todas as vantagens ao usuário ou intérprete e facilitando a extração de informações. Porém, em termos práticos, as imagens de sensoriamento remoto apresentam limitações técnicas e operacionais que restringem a obtenção de imagens com

a resolução necessária para algumas finalidades.

A resolução espacial aparente das imagens multiespectrais e sua interpretação podem ser melhoradas combinando suas informações com dados de melhor resolução espacial, porém baixa resolução espectral, como as imagens pancromáticas (WELCH e EHLERS, 1987). Existem diferentes opções para realizar esse procedimento, sendo os métodos de substituição os mais comuns. Segundo Leonardi et al. (2005) um método de fusão eficiente é caracterizado por preservar a informação espectral da imagem original e incorporar a informação espacial da banda pancromática para o produto híbrido.

Neste artigo é realizada uma avaliação da importância da alteração do histograma da imagem de alta resolução (PAN) na aplicação do método de fusão (substituição) por Componentes Principais, em relação à primeira componente principal, para obtenção de composição verdadeira cor. Para a avaliação dos resultados foi utilizado o índice Image Quality Index (IQI), desenvolvido por Wang e Bovik (2002).

## **Revisão de literatura**

## **Histograma**

A iluminação insuficiente, limitações da escala dinâmica no sensor de imageamento, ou o incorreto estabelecimento da abertura da lente durante a aquisição de imagens podem resultar em imagens de baixo contraste (GONZALEZ e WOODS, 2000). Devido à aparência da imagem estar pouco contratada a aplicação do histograma é utilizada como técnica usual para realce de imagens.

O histograma é uma maneira de representar a freqüência relativa com a qual os diferentes valores digitais ocorrem numa imagem (CENTENO e RIBEIRO, 2004). A análise do conteúdo de um histograma fornece informações sobre o contraste e o brilho de uma imagem.

Segundo Gonzalez e Woods (2000), o histograma apresenta uma estimativa da probabilidade de ocorrência de um determinado nível de cinza, fornecendo uma descrição global da aparência de uma imagem. A análise da forma de um histograma demonstra informações sobre a possibilidade de realce do contraste.

O contraste e o brilho de uma imagem podem ser modificados por meio da alteração de seus níveis de cinza. Por exemplo, adicionando-se um valor constante a todos os níveis de cinza consegue-se deslocar sua média, tornando-a mais clara (CENTENO, 2004), alterando-se, portanto, apenas o brilho da imagem. O contraste, por outro lado, pode ser modificado mediante a multiplicação de um valor constante a

todos os níveis digitais, alterando, assim, a variância entre eles.

## **Fusão de imagens**

O objetivo da fusão de imagens é manter a informação espectral e incluir a informação espacial derivada da imagem com *pixel* menor, ou seja, com melhor resolução espacial (CHAVES e BOWEL, 1988). Diferentes métodos foram propostos para esta finalidade, os mais comuns são o de fusão por substituição como o IHS, a Cor normalizada, por Componentes Principais dentre outros.

As imagens de sensoriamento remoto, especialmente de alta resolução espacial, estão compostas por bandas espectralmente próximas, altamente correlacionadas entre si. Por esse motivo parte da informação contida num conjunto de bandas pode ser redundante. A técnica das componentes principais permite eliminar essa parcela redundante, representando a imagem num sistema com baixa correlação entre as imagens. Além de o método ser utilizado para a redução de bandas, é aplicado como técnica de realce e de fusão de imagens por substituição.

Zhu et al. (2004) comentam que existem problemas quando se realiza a fusão de imagens e, dentre eles, como reduzir as distorções espectrais e tornar a fusão mais eficiente.

Um cuidado necessário para obtermos uma imagem de maior resolução espacial, sem a perda de suas características espectrais em processos de fusão de imagens, é ajustar o histograma da imagem de maior resolução de acordo com o histograma da imagem intensidade (CENTENO, 2004).

#### **Materiais**

#### **Imagens:**

• Q u i c k b i r d b a n d a s PA N , com resolução espacial de 0,70 m e multiespectral com 2,80 m, datada de 02/junho/2002.

## **Programas:**

• Matlab $\mathbb{R}$  6.1 – Cálculo do índice de qualidade (Quality Index), disponível on-line em :htpp://anchovy.ece.utexas. edu /~zwang /research/ quality.index/ demo.html

• ENVI© ITT 3.6 – Alteração do histograma e cálculo do método de fusão por componentes principais.

## **Metodologia**

## **Ajuste do histograma para fusão de imagens por substituição**

O realce de imagem pode ser executado pela alteração dos níveis digitais por meio da avaliação da forma do histograma, alterando-o. Uma imagem escura ou clara pode ser pouco ou muito contrastada, isto é, com pouca variância, dificultando a discriminação de alvos e, portanto, caracterizada pelo seu baixo valor de contraste. Para o aumento de contraste de imagens digitais pode ser usada uma transformação que multiplique o valor do pixel por uma constante (a), neste caso, a variância é aumentada.

Por meio de uma transformação linear, uma imagem pode ter seu contraste e brilho aumentado com o objetivo de melhorar a apreciação pelo olho humano (Equação 01). O resultado da

transformação é uma imagem que facilita a realização de análises qualitativas onde estão incluídos o aumento de contraste (a) e o deslocamento da média, a alteração do brilho (b).

$$
g(x) = f(x) * a + b \qquad (01)
$$

A mudança do histograma, para fins de fusão de imagens, consiste em ajustar o histograma da imagem de maior resolução espacial de maneira que este fique semelhante ao histograma da imagem intensidade. Com isto, as características espectrais da imagem não são alteradas, devido à substituição, podendo assim a banda pancromática substituir a primeira componente quando da rotação inversa no processo de fusão.

### **Componentes principais**

A transformação das componentes principais é, basicamente, uma rotação dos dados no espaço espectral. Os novos eixos, combinações lineares dos originais, estão orientados de forma que a variância seja maximizada e a correlação entre eixos resultantes seja minimizada. As componentes principais são calculadas a partir da matriz variância covariância das imagens originais e seus respectivos autovalores e autovetores.

Inicialmente os autovalores da matriz de variância-covariância (M) são calculados. Eles são os escalares (λ) que satisfazem a equação 2.

$$
|\mathbf{M} - \lambda \cdot \mathbf{I}| = \mathbf{0} \quad (02)
$$

Onde *I* representa a matriz identidade.

$$
M * x = \lambda * x \quad (03)
$$

Assim sendo, para cada autovalor é possível calcular um autovetor, o qual define uma direção no espaço das observações como uma combinação linear dos dados originais. Os autovalores encontrados devem ser ordenados de forma decrescente, pois sua magnitude encontra-se associada ao teor de informação de cada componente resultante. Assim, o autovetor obtido com o maior autovalor corresponde à direção de maior variação dos dados originais. Esse novo conjunto de eixos é chamado de componentes principais da matriz original, visto que eles são paralelos aos eixos de maior variação.

A matriz de rotação é formada utilizando os autovetores para compor uma matriz quadrada. A transformação resultante pode então ser representada, para um conjunto de bandas coloridas, como nas equações 4 e 5.

$$
\begin{bmatrix} CP1 \ CP2 \ CP3 \end{bmatrix} = \begin{bmatrix} a_{11} & a_{12} & a_{13} \\ a_{21} & a_{22} & a_{23} \\ a_{31} & a_{32} & a_{33} \end{bmatrix} + \begin{bmatrix} R \\ G \\ B \end{bmatrix} \quad (04)
$$

Ou, vetorialmente

$$
C = MT \ast X \tag{05}
$$

Onde  $a_j$  representa o i-éssimo coeficiente do j-éssimo autovalor ordenado de forma decrescente.

## **Índice de Qualidade se Imagens (IQI)**

Na avaliação dos resultados da transformação por Componentes Principais (CP), foi utilizado o índice IQI (Image Quality Index, WANG e BOVIK, 2002). Calculando-se este índice é possível comparar os resultados obtidos, adotando-se como referência, a imagem resultante da transformação de CP, que possui a banda PAN com o histograma corrigido em relação à primeira componente principal. Para tanto se utiliza a combinação de três fatores entre a imagem referência e as imagens a serem testadas: perda da correlação, distorção da luminosidade e distorção do contraste, como mostrado na Equação 06, o produto destes três fatores.

$$
Q = \frac{\sigma_{xy}}{\sigma_x \sigma_y} \cdot \frac{2 \bar{x} \cdot \bar{y}}{(\bar{x})^2 + (\bar{y})^2} \cdot \frac{2 \cdot \sigma_x \cdot \sigma_y}{\sigma_x^2 + \sigma_y^2} \qquad (06)
$$

Onde:

$$
\bar{x} = \frac{1}{N} \sum_{i=1}^{N} x_i
$$
 e  $\bar{y} = \frac{1}{N} \sum_{i=1}^{N} y_i$  (07)

$$
\sigma_x^2 = \frac{1}{N-1} \sum_{i=1}^N (x_i - \bar{x})^2
$$
 e  

$$
\sigma_y^2 = \frac{1}{N-1} \sum_{i=1}^N (y_i - \bar{y})^2
$$
 (08 e 09)

$$
\sigma_{xy} = \frac{1}{N-1} \sum_{i=1}^{N} (x_i - \bar{x}) (y_i - \bar{y})^2
$$
 (10)

O primeiro fator é o coeficiente de correlação entre x e y, imagem gerada da transformação por CP que passou por correção de histograma e a imagem resultado da transformação CP utilizando seu histograma original. Por exemplo, este primeiro fator mede o grau de correlação linear entre x e y, num intervalo de -1 a 1. O maior coeficiente de correlação é 1 e ocorre quando  $y_i = ax_i + b$ , para todo i=1, 2,....N, onde a e b são constantes e a > 0. O segundo fator ocorre em um intervalo entre 0 e 1 e mede quão perto a média da luminosidade está entre x e y. É igual a 1 se e somente se*.* Finalmente o terceiro fator mede quão similar são os contrastes das duas imagens por meio de  $\sigma_X$  e  $\sigma_y$ . Maiores detalhes são encontrados em Wang e Bovik (2002).

## **Experimentos**

Um recorte da imagem pancromática (Figura 1, a) e da imagem multiespectral (Figura 1, b) do satélite Quickbird foi selecionado e preparado para a aplicação do método de fusão por CP. Para realização do processo utilizamos as três bandas do

visível: 3 (vermelho - R: 0.63 - 0.69 µm), 2 (verde - G: 0.52 - 0.60 µm) e 1 (azul - B: 0.45 - 0.52 µm). A mesma região foi recortada na imagem pancromática (Pan: 0.45 - 0.90 µm). A figura 1a apresenta os recortes da imagem pancromática e da imagem multiespectral (composição verdadeira cor), respectivamente.

Para que nas imagens de diferentes resoluções espaciais se realize a fusão, é indispensável o redimensionamento do *pixel* das bandas multiespectrais, isto é, as bandas multiespectrais são processadas para a alteração do tamanho do *pixel* ficando, portanto, com a resolução espacial desta, idêntica à da imagem PAN, neste caso um metro. Com as bandas PAN e multiespectral com o mesmo tamanho do *pixel* é realizada a correção geométrica entre elas.

A transformação de CP é realizada por meio da rotação adiante (*forward*) e da inversa (*bacward*). Na rotação adiante a estatística da imagem multiespectral é computada, para que se possa realizar

**Figura 1.** Recortes das imagens pancromáticas, um metro resolução espacial multiespectral, quatro metros resolução, composição colorida verdadeira cor

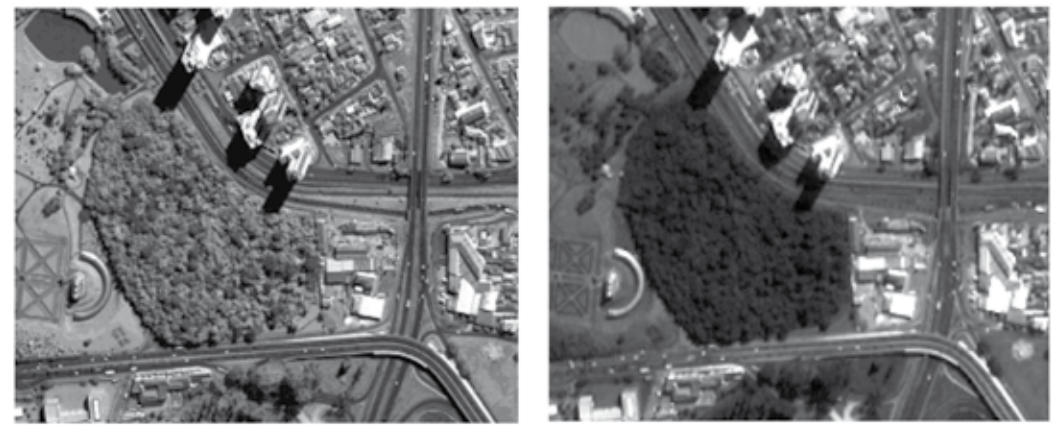

 $(a)$  (b)

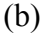

*Fonte: Os autores*

a rotação inversa. Na rotação inversa é possível a substituição da primeira componente, da transformação CP, pela imagem de melhor resolução espacial (um metro), a PAN, realizando, portanto a fusão da imagem.

Neste estudo, a transformação das CP inversa (*backward*) é realizada mediante dois processamentos: 1) CP inversa com alteração do histograma e 2) CP inversa sem alteração do histograma. No primeiro processamento, a banda PAN é simplesmente colocada no lugar da primeira componente e, no segundo, o histograma da imagem de maior resolução espacial (PAN) é ajustado com base nos valores referentes ao histograma da primeira componente e, após este processo, a esta imagem é colocada no lugar da primeira componente.

Com o objetivo de se avaliar a qualidade das duas imagens obtidas através do processo de CP, é aplicado então o método IQI (Image Quality Index, WANG e BOVIK, 2002). Assumiu-se para tanto, como referência de qualidade, a imagem resultante do processo de rotação inversa, em que foi realizada a técnica de correção de histograma. Foram calculados os valores IQI e gerados os gráficos correspondentes às imagens por meio da execução do programa.

## **Resultados e Discussões**

Na realização da transformação por CP dois experimentos foram realizados, a substituição da primeira componente quando da transformação inversa com e sem a alteração do histograma da imagem PAN. Para a realização da fusão, foi feita a alteração da resolução espacial

das bandas pancromáticas para ficarem com a mesma resolução espacial da PAN e também foi executada a correção geométrica das bandas multiespectrais (já redimensionadas com resolução espacial de um metro) em função da imagem PAN; neste contexto ressalta-se a importância da alteração do histograma da primeira.

A figura 2 (a e b) mostra as imagens pancromática com correção do histograma (a) e a primeira componente (b) substituída para a realização do processo de rotação inversa dos dados ao seu espaço original. Visualmente nota-se que ambas estão com a mesma resolução da imagem PAN e possuem diferença de brilho e contraste, que pode ser observado nos detalhes, como os telhados das construções, pintura lateral dos prédios, etc.

Como resultado dos processos de fusão por CP, temos duas imagens híbridas com as cores derivadas da imagem multiespectral e com os detalhes derivados da imagem pancromática. Percebe-se que, na rotação inversa realizada com a substituição da primeira componente (fusão) no experimento 1, a imagem PAN com histograma corrigido apresenta um melhor resultado qualitativo e uma maior correspondência, com a realidade de acordo com a resposta espectral dos alvos, como exemplificado por meio da figura 3 (imagens a e b).

Foram calculados os valores IQI, para as três bandas do visível, entre as imagens do experimento 1 e 2, tendo como referência à imagem PAN com correção do histograma (experimento 1), os valores deste índice estão apresentados na tabela 1.

*Ambiência - Revista do Setor de Ciências Agrárias e Ambientais V. 5 N. 1 Jan./Abr. 2009*

**Figura 2.** Imagens pancromática com correção do histograma (a) e imagem da primeira componente (b)

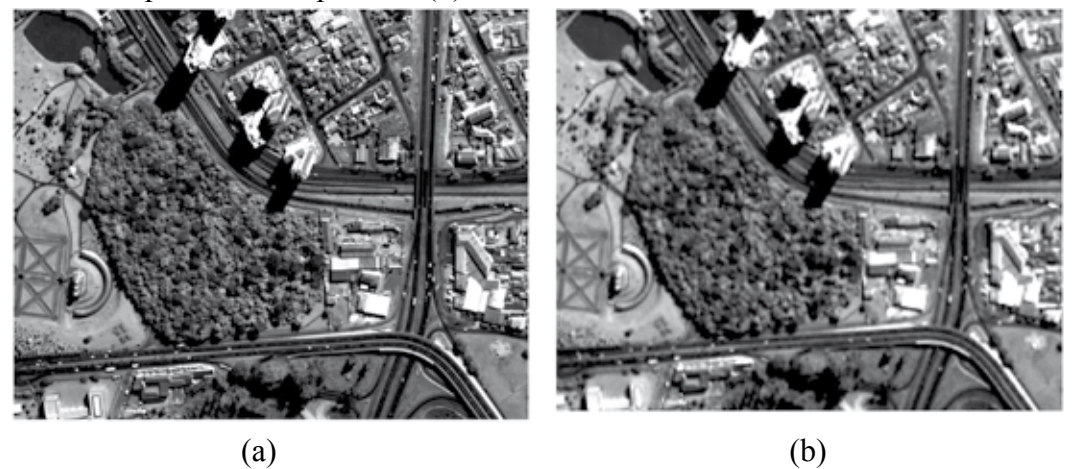

*Fonte: Os autores*

A figura 4 exemplifica, por meio de gráficos, o resultado dos valores do índice IQI da tabela 1. Conforme é demonstrado por meio dos valores desta tabela e da análise dos gráficos, os índices fornecidos entre a imagem referência (experimento 1), e imagem teste (experimento 2), são baixos nas três bandas da composição verdadeira cor (R3G2B1). O maior valor é resultado

da comparação entre os canais do verde e o menor, é resultado da comparação entre os canais do azul. Na figura 4, a de número 4, observa-se na banda G, R e B um valor menor de IQI (destacado com uma seta) correspondente à área de vegetação natural, próxima ao lago da figura 3 (a e b). As áreas de maiores valores de IQI correspondem à área ubana.

**Figura 3.** Imagem híbrida - experimentos 1 e 2 com e sem alteração do histograma

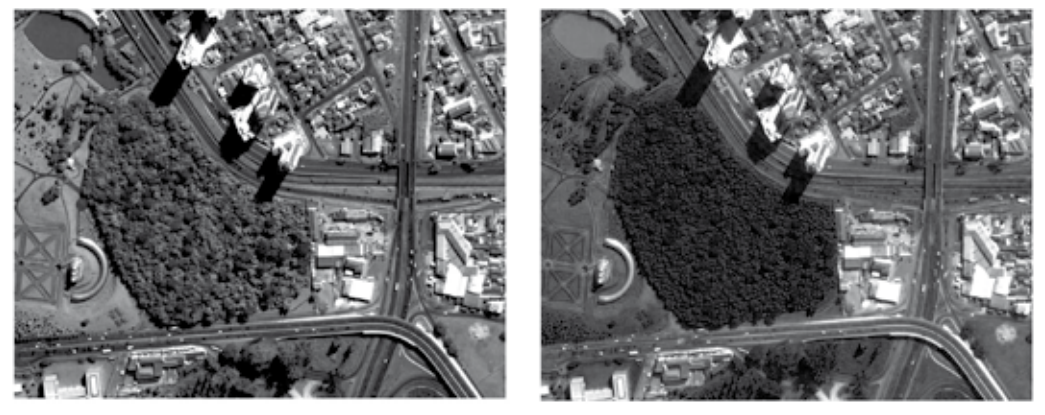

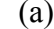

 $(a)$  (b)

**Figura 4.** Gráficos representativos dos valores de iqi para as três bandas (rgb)

*Fonte: Os autores*

**Tabela 1.** Valores do iqi entre experimentos 1 e 2 (com e sem alteração do histograma)

| <b>Bandas</b>                 |        |        | B      |
|-------------------------------|--------|--------|--------|
| Valores IQI                   | 0,4807 | 0,4590 | 0,4368 |
| $\mathbf{r}$ and $\mathbf{r}$ |        |        |        |

*Fonte: Os autores*

#### **Conclusões**

Os resultados da aplicação de métodos de fusão podem ser avaliados segundo dois aspectos: qualidade espectral e qualidade espacial. A qualidade espacial é analisada mediante o tamanho do *pixel*, elemento mínimo da imagem e a qualidade espectral são avaliados pelo número de bandas do espectro eletromagnético e pela largura das mesmas.

A comparação por meio do índice IQI realizado entre uma fusão, por substituição de CP, com e sem alteração do histograma forneceu índices baixos, aproximadamente em torno de 0,46. Num processamento de qualidade o IQI deve

apresentar valores altos, isto é, quanto mais próximo de 1 maior a correlação, menor distorção da luminosidade e distorção do contraste quando realizada a comparação com a imagem referência. Portanto, com a realização dos 2 experimentos pôdese avaliar a importância da correção do histograma de imagem de alta resolução pancromática em processos de fusão por substituição por CP, não apenas por meio de uma análise qualitativa, mas também quantitativa utilizando o índice IQI.

Recomenda-se uma avaliação dessas imagens mediante o IQI separadamente, ou seja, em termos de correlação, distorção da luminosidade e principalmente da distorção do contraste entre as imagens referência e teste.

#### **Referências**

CARPER, W. J.; LILLESAND, T. M.; KIEFER, R. W. The use of Intensity-Hue-Saturation transformations for merging SPOT panchromatic and multispectral image data. *Photogrammetric Engineering and Remote Sensing*, Falls Church, v.56, n.4, p. 459-467, 1990.

CENTENO, J. A. S. *Sensoriamento remoto e processamento de imagens digitais.* Curitiba: UFPR, 2004. p. 209.

*Ambiência - Revista do Setor de Ciências Agrárias e Ambientais V. 5 N. 1 Jan./Abr. 2009*

CENTENO, J. A. S. ; RIBEIRO, S. R. A. Um método simplificado de fusão de imagens. In: SIMPÓSIO BRASILEIRO DE SENSORIAMENTO REMOTO, 13., 2007, Florianópolis. *Anais...* Florianópolis: XIII - SBSR/INPE, 2007. p. 5667-5673.

CHAVEZ, P. S.; BOWEL, J. A. Comparison of spectral information content of Landsat thematic mapper and SPOT for three different sites in Phoenix. *Photogrammetric Engineering and Remote Sensing,* Falls Church, v.54, n.12, p. 1699-1708, 1988.

GONZALES, R. C.; WOODS, R. E. *Processamento de imagens digitais*. São Paulo: Edgard Blücher, 2000. p.509.

LEONARDI, S. S.; ORTIZ, J. O.; FONSECA, L. M. G. Comparação de técnicas de fusão de imagens para diferentes sensores orbitais. In: SIMPÓSIO BRASILEIRO DE SENSORIAMENTO REMOTO, 12., Goiânia. *Anais...* São José dos Campos: XII – SBRR/ INPE, 2005. p. 4111-4113.

WANG, Z.; BOVIK, A. C. A. Universal Quality Index. *IEEE Signal Processing Letters*, v.10, 2002.

WELCH, R.; EHLERS, M. Merging multiresolution SPOT HRV and Landsat TM data. *Photogrammetric Engineering and Remote Sensing*, Falls Church, v.51, n.8, p.301-303, 1987.

ZHU, Y.; GUO, H.; FAN, X.; SHAO, Y. Fusion of high-resolution remote sensing images based on 6 trous wavelet algorithm. In: Congrès IGARSS 2004: Science for society: exploring and managing a changing planet, IEEE International Geoscience and Remote Sensing Symposim proceedings, Anchorage, Alaska: v. 7, CVIII-4916 p. 2004.